# **Android 42 User Manual**

As recognized, adventure as capably as experience approximately lesson, amusement, as skillfully as covenant can be gotten by just checking out a ebook **Android 42 User Manual** plus it is not directly done, you could admit even more on the subject of this life, something like the world.

We come up with the money for you this proper as without difficulty as easy quirk to get those all. We meet the expense of Android 42 User Manual and numerous book collections from fictions to scientific research in any way. along with them is this Android 42 User Manual that can be your partner.

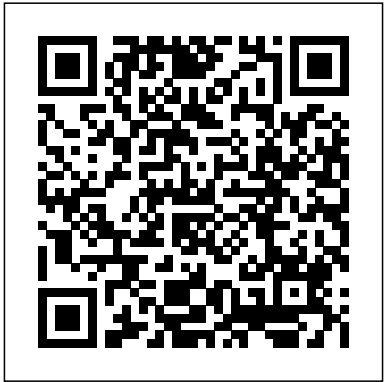

Android 2.3.4 User's Guide ZTE Blade Z Max Z982 manual user guide is a pdf file to discuss ways manuals for the ZTE Blade Z Max.In this document are contains instructions and explanations on everything from setting up the device for the first time for users who still didn't understand about basic function of the phone. **Android 6.0 User Manual and Review (English) PDF - User ...**

About this manual  $\cdot$  To ensure correct usage of the device, please read this manual carefully before using it. · This manual is an introduction to the new operating system, AndroidTM 8.1 Oreo. The final product may differ slightly with respect to some of the images and screenshots in this document.

Android Ore0 8.1 introduced Neural Networks API, Android Go (Oreo edition), Visual Core. Even many seasoned Android users may get lost in ManualforMID-android4|AndroidTablet the new features and enhancements in Android Oreo. These Android Oreo guides will help you use the prominent new features in Android Oreo 8.0 and Android Oreo 8.1. List of Android Oreo guides. This is a live

WELCOME TO ANDROID. 1.1. Welcome to Android. About Android 4.4. Android  $4.4$  (KitKat ®) is the latest version of the world's favourite operating system for mobile phones and tablets. This guide introduces the Android 4.4 software available on Nexus and Google Play edition JCDiaz.net mobile devices. It doesn't ZTE Blade Z Max Z982 Manual / User Guide Instructions ...

Welcome to Android: A Beginner' s Guide to Getting Started With Android. Chris Hoffman @chrisbhoffman May 24, 2013, 6:40am EDT.

#### ... **Android Pie Guides - Android Guides**

... For example, if you're a frequent Gmail user, you can add a Gmail widget so you can see your inbox on your home screen without opening any apps. If you frequently use other apps, you can place icons for them on ... Welcome to Android: A Beginner' s Guide If you have any questions on Android Pie guides, to Getting Started ...

THE interactive manual for Android. Detailed, with step-by-step manuals and many pictures and videos! Tech Bone. Topics (current) Popular topics Android iOS . ... User manual. Android 9 User manual. Support; User manuals; Versions; Android 9 Simulator Explained step by

step - 177 simulator instructions.

### **Google H2G2-42 H840 Device User Manual**

About this manual · To ensure correct usage of the device, please read this manual carefully before using it. · This manual is an introduction to the new features included in Android TM 7.0 Nougat, the latest AndroidTM operating system. The final product may differ slightly with respect to SAMSUNG ANDROID PHONE USER

# **Android Quick Start Guide, Android 5.0, Lollipop** ANDROID QUICK START GUIDE

3 AUG-2.3.4-105 Android User's Guide Contents About this guide 11 Android basics 15 Starting Android for the first time 16 If you don't have a SIM card in your GSM phone 16

Forum

MANUAL Pdf Download.

Android manuals. A selection of (un)official AndroidAuto,AndroidTV,andAndroidWear 2 PDF-manuals and our own interactive user manuals for Android. Step-By-Step with pictures and videos

*User manual - Android 9 | TechBone* ANDROID QUICK START GUIDE

WELCOME TO ANDROID 1 1 Welcome to

Android About Android 5.0, Lollipop Android 5.0, Lollipop is the latest version of Android, the oper-ating system that powers not just phones and tablets, but also wearables, TVs, and even cars. This guide introduces the Android 5.0 software available on

features included in the latest AndroidTM  $\,$  Hi Tony, You can find a nice online maual here: Android Manual, Android User Guide You need to use a file manager to access and delete files unless they are associated to a program and for extra memory your tablet most likely supports Micro SD cards.

# *Android: Help & Guides | TechBone*

Android excels when it comes to customization and integration, allowing you to do things like add widgets to the home screen, install different launchers, and more. First time Android user? Be ...

User Manual for 4.4 Kit Kat Android -

Android 42 User Manual

*Android 8.1 - Oreo*

View and Download Samsung Android phone user manual online. Android Phone. Android phone Cell Phone pdf manual download. ANDROIDTM Quick Start Guide View & download of more than 6 Android PDF

user manuals, service manuals, operating guides. Car receiver user manuals, operating guides & specifications.

#### **Android Oreo Guides - Android Guides - Gadget Guide Online**

or if you encounter any problems when using Android Pie (Android 9), please let us know them in the comment box below. The community will help you get the answer or solution. For questions on Android Oreo (Android 8.0 and 8.1), please check Android Oreo guides page. Android User Manuals Download -

# **ManualsLib**

3.Select Media device(MTP) 4.Click "my computer then you can see it. Open Settings-About tablet, click build number 7 times, then return to settings,open developer

Android 42 User Manual

Tableofcontents 1 WelcometoAndroid 1 AboutAndroid5.0,Lollipop 1

AndroidAuto 2 AndroidTV 2 AndroidWear 2 Setupyourdevice 3

# **Android 7, Nougat - storage.googleapis.com**

User Manual for 4.4 Kit Kat Android Thank you for your purchase of the Time2 4.4 Android tablet device. This manual will introduce you to the functions available on your device and make you aware of anything that requires your attention. Please read this manual carefully before using the device. A Beginner's Guide to Android | Everything You Need to... This new android operating offers you the improvement for overall Lollipop user experience. Besides that, you can be connected to google only by one tap. It really provides you the easiest touch of mobile operating. Well, keep reading below!Android 6.0 Marshmallow user manual and review will be discussed here.